# Netbook Screen Resolution Windows 8

Yeah, reviewing a book Netbook Screen Resolution Windows 8 could mount up your near contacts listings. This is just one of the solutions for you to be successful. As understood, execution does not recommend that you have astonishing points.

Comprehending as with ease as pact even more than additional will find the money for each success. bordering to, the publication as skillfully as perspicacity of this Netbook Screen Resolution Windows 8 can be taken as without difficulty as picked to act.

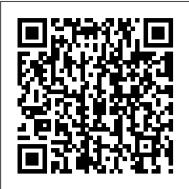

Windows 8: The Missing Manual John Wiley & Sons McGraw-Hill is proud to introduce the fourth edition of Jane and Charles Holcombe's, Survey of Operating Systems. This title provides an introduction to the most widely used desktop operating systems (including Windows 8, Mac OS, and Linux) and includes a more visual approach with more illustrations and a more interactive approach with hands-on activities to result in students building a successful foundation for IT success.

Encyclopedia of Information Systems and Technology - Two Volume Set Pearson IT Certification

Fully updated for Windows 8.1! Prepare for Microsoft Exam 70-687 - and help demonstrate your real-world mastery of configuring Windows 8.1 in the enterprise. Designed for experienced IT professionals ready to advance their status, Exam Ref focuses on the critical-thinking and decision-making acumen lifestyle topics, and so much more. Walks you through the basics Provides information on creating a Web site, covering such topics as text needed for success at the MCSA or MCSE level. Focus on the expertise measured by these objectives: Install and upgrade to Windows 8.1 Configure hardware and applications Configure network connectivity Configure access to resources Configure remote access and mobility Monitor and maintain Windows clients Configure backup and recovery options This Microsoft Exam Ref: Organizes its coverage by objectives for Exam 70-688. Features strategic, what-if scenarios to challenge you. Designed for IT professionals who have real-world experience configuring or supporting Windows 8.1 computers, devices, users, and associated network and security resources. Note: Exam 70-688 counts as credit toward MCSA and MCSE certifications Netbooks: The Missing Manual John Wiley & Sons Two complete e-books covering Windows and Office for one lowprice! This unique value-priced e-book set brings together twobestselling For Dummies books in a single ebook file.Including a comprehensive table of contents and the remain relevant in school or at work. full text of each book, complete with cover, this e-book set gives you in-depthinformation on the leading PC productivity tools: Windows 8 andOffice 2010. Best of all, you'll pay less than the cost of eachbook purchased separately. You'll get the complete text of: Windows 8 For Dummies, which covers The core components of Windows 8, the new Start screen, and howto work with programs and files Getting online with Internet Explorer, using e-mail and accessing social networks Playing CDs, music, and movies; working with photos, andcustomizing Windows Using Windows 8 on a touchscreen tablet Office 2010 For Dummies, which shows you how to Use Word, Excel, PowerPoint, Outlook, and Access Find recently used files and save, open, and close them withBackstage View Format Word documents and analyze data with Excel Create PowerPoint presentations with charts, and guides you at your own pace through getting the very best from graphics, movies, and sound About the authors Andy Rathbone, author of Windows 8 For Dummies, isan expert on PC operation and repair as well as tablet computing, and is the bestselling author of all editions of Windows ForDummies. Wallace Wang, author of Office 2010 ForDummies, is the bestselling author of several dozen computerbooks, including Beginning Programming For Dummies. **Professional Visual Studio 2015** Beginning Windows 8.1 Step-by-step guidance on all things laptop-related, aimed at visual learners A little overwhelmed by the selection of laptops out there and how to get started using one? Laptops Simplified, Second Edition is here to help! Boasting a straightforward, jargon-free approach, this easy-to-navigate guide takes the fear out of exploring the subject of laptops and breaks it down to the limits! basics. Veteran author Sherry Kinkoph Gunter demystifies common laptop issues such as finding the laptop that is right for you, setting it up, troubleshooting it, and maintaining it. Covers the very basics of connecting to wireless networks while away from home; working with a variety of devices such as cameras, cell phones, and extra monitors; and making sure all security precautions are in place for safe online experiences Features full color screen shots and numbered, step-by-step instructions on how to get up and running with your laptop Includes coverage of the new Windows 8 operating system Shares helpful advice from a veteran author on getting the most out of your laptop Laptops Simplified, Second Edition puts you on your way to becoming a confident and savvy laptop user! Creating Digital Faces for Law Enforcement Editora Casa do C ó digo Windows 8.1 continues the evolution of the most radical redesign in Microsoft's history. It combines the familiar Windows desktop with a new, touchscreen-friendly world of tiles and full-screen apps. Luckily, David Pogue is back to help you make sense of it? with humor, authority, and 500 illustrations. The important stuff you need to know: What's new in 8.1. The update to 8.1 offers new apps, a universal Search, the return of the Start menu, and several zillion other nips and tucks. New

features. Storage Spaces, Windows To Go, File Histories?if Microsoft wrote it, this book covers it. Security. Protect your PC from viruses, spyware, spam, sick hard drives, and out-of-control kids. The network. HomeGroups, connecting from the road, mail, Web, music streaming among PCs?this book has your network covered. The software. Media Center, Photo Gallery, Internet Explorer, speech recognition?this one authoritative, witty guide makes it all crystal clear. It's the book that should have been in the box.

#### Creating a Website: The Missing Manual Apress

Develop and implement essential computer technology—with confidence Do you want to develop an understanding of technology to enhance your education, career, or personal life, but feel inhibited by your digital literacy? Fear not! Written in plain English and absent of undecipherable high-tech jargon, Digital Literacy For Dummies makes it easy to get a grip on computer basics, the Internet, the Cloud, browsing the web, productivity programs and applications for school and the workplace, computer security and privacy, the latest in digital of developing essential computer technology skills Shows you how to gain the digital literacy skills required to succeed in education, at home, and in the workforce Explains how the use of smartphones and digital cameras contribute to digital literacy With the introduction of 3G and 4G services in emerging countries like India, worldwide Internet usage is increasing exponentially. With this technological growth comes an opportunity for people of all ages and from all walks of life to learn new skills to keep them ahead of the curve. Packed with easy-to-follow explanations and seasoned with a bit of humor and fun, Digital Literacy For Dummies makes it easy and accessible for anyone to harness the power of technology to

Windows 8 App Projects - XAML and C# Edition Pearson Education

Windows 8 has been described by Microsoft as its ' boldest ' Windows release ever. Beginning Windows 8 takes you through the new features and helps you get more out of the familiar to reveal the possibilities for this amazing new operating system. You will learn, with non-technical language used throughout, how to get up and running in the new Windows interface, minimize downtime, maximize productivity, and harness the features you never knew existed to take control of your computer and enjoy the peace of mind Easy-to-understand advice for seniors who want to get started using and excitement that comes with it. From tips and tweaks to easy-tofollow guides and detailed descriptions, this book takes you inside Windows 8 to discover the true power and flexibility that lies within, it.

meet what you need. Windows 8 Secrets is your insider's guide to: Choosing Windows 8 Versions, PCs and Devices, and Hardware Installing and Upgrading to Windows The New User Experience The Windows Desktop Personalizing Windows Windows Store: Finding, Acquiring, and Managing Your Apps Browsing the Web with Internet Explore Windows 8's Productivity Apps Windows 8's Photo and Entertainment Apps Xbox Games with Windows 8 Windows 8 Storage, Backup, and Recovery Accounts and Security Networking and Connectivity Windows 8 for Your Business Windows Key Keyboard Shortcuts Windows 8 Secrets is the ultimate insider's guide to Microsoft's most exciting Windows version in years.

#### Windows 8 Secrets John Wiley & Sons

Offers coverage of the Windows 8 operating system, offering a guide to help users understand the new features, including Storage Spaces, the Charms bar, and Windows To Go, along with information on such topics as security, networking, and software.

Laptops and Tablets For Seniors For Dummies John Wiley & Sons Provides information on the features and functions of Microsoft Windows 8, covering such topics as searching the Web, using apps, sending emails, downloading music, watching movies and TV, and solving common problems.

Windows 8 All-in-One For Dummies John Wiley & Sons elements, style sheets, graphics, attracting visitors, JavaScript, and blogs. Laptops Simplified Apress

Netbooks are lightweight, and easy to use. And best of all is the low price. Whether you already own a netbook or are considering purchasing one, the good news doesn 't end there, however. Throw in some free open source and "cloud computing" software and you 've got yourself a powerful little computer at a fraction of the cost of the bigger laptops and desktops. This book is all about finding the best netbook for your needs and then keeping the cost of netbook ownership down. You can choose to spend some of your savings on a few "must have" extras such as a CD/DVD burner and a nice carrying case or save even more money by installing some (or all) of the 100% free software covered in the chapters of this book. Windows Netbooks: The Path to Low-Cost Computing is your guide to pushing a netbook to its maximum potential and keeping spending to an absolute minimum. Learn how to protect your netbook with 100% free antivirus applications and then get to work with 100% free word processing, spreadsheet, email, calendar, and presentation applications. You ' II find these and many more applications, along with helpful discussions on netbook hardware and maintenance, that will super-charge your netbook, your productivity, and your Internet

# Lab Manual for Andrews' A+ Guide to Hardware, 6th "O'Reilly Media, Inc."

With the amazing growth of mobile device usage, the internet has entered a brand new territory. Desktop-only websites are in the past. The web is now everywhere and your systems has to support mobile, TVs, wrist watches.. and even desktop! Develop the modern web, transformed by the world of mobile, touchscreens and other devices. Unveil the mysteries of good responsive design, mobile-first strategy, high resolution screens, HTML5 components and performance optimizations. Face the challenges and changes of the new Mobile Web and explore its

# Laptops Just the Steps For Dummies Springer "Learn to build fast and fluid Windows 8 Apps in a variety of contexts and projects"--Cover.

My Windows 8 Computer for Seniors McGraw Hill Why is big data analytics one of the hottest business topics today? This book will help accountants and financial managers better understand big data and analytics, including its history and current trends. It dives into the laptop or tablet device. platforms and operating tools that will help you measure program impacts and ROI, visualize data and business processes, and uncover the relationship between key performance indicators. Key topics covered include: Evidence-based techniques for finding or generating data, selecting key performance indicators, isolating program effects Relating data to return on investment, financial values, and executive decision making Data sources including surveys, interviews, customer satisfaction, engagement, and operational data Visualizing and presenting complex results

CompTIA A+ 220-901 and 220-902 Exam Cram In Easy Steps Tips, tricks, treats, and secrets revealed on Windows 8 Microsoft is introducing a major new release of its Windows operating system, Windows 8, and what better way for you to learn all the ins and outs than from two internationally recognized Windows experts and Microsoft insiders, authors Paul Thurrott and Rafael Rivera? They cut through the hype to get at useful information you'll not find anywhere else, including what role this new OS plays in a mobile and tablet world. Regardless of your level of knowledge, you'll discover little-known facts about how things work, what's new and different, and how you can modify Windows 8 to

#### time.

## Windows 8 Hacks John Wiley & Sons

their laptops and tablets Laptop and tablet popularity is on the rise among computer buyers, including seniors. For anyone in the over-60 age group who is eager to get started with a laptop or tablet, this is the book for you! Laptops and tablets are ideal for seniors who travel and want to stay in contact with family and friends. You'll learn how to select the laptop or tablet that is right for you; get familiar with the hardware, operating system, and software; understand files and folders; and connect to other wireless technology. Featuring a larger font for text and larger sizes for images, this new edition of a bestseller begins with the basics and progresses to step-by-step coverage of how to establish positive habits and avoid common pitfalls. New content offers detailed information on battery life, setting up a wireless printer, connectivity, storing data online, downloading apps, and syncing your mobile phone. With this guide, you'll feel confident about staying safe online when banking, shopping, or chatting. Targets the growing number of seniors who are eager to get up and running with their laptop or tablet Covers the basics: selecting the right laptop or tablet for your needs, using the keyboard and mouse, finding your way around Windows 7, using the Internet, and more Assures you about staying safe online and keeping your information private when shopping, e-mailing family and friends, banking, researching, and more Features a large font and large images for easy reading This fun-and-friendly introduction is the perfect starting point for becoming a tech-savvy senior with your

## Using Galaxy Tab Apress

Learn to use your Galaxy Tab with ease, no jargon. Clear, concise, short and to the point... Using Galaxy Tab is the essential guide to getting around Samsung's flagship and best selling Android-based tablet and e-book reader. This book explores setting up your new Tab and registering; navigating around the interface and what all the buttons, lists and icons are for; configuring your WiFi; setting up, sending and receiving emails using Yahoo, Gmail, Hotmail and your Exchange account; and browsing the web. This book also looks at the relationship of your device and cloud storage; buying and downloading games and apps from Google Play as well as other Android app stores; transferring your own documents to your Tab. Furthermore, this book shows you how to watch videos, YouTube on your TV, and movies on your TV from Tab. Techniques are illustrated step-by-step, together with concise, easy to follow text from an established Google Android devices reviewer and expert. Whether you have just bought your first Tab or a keen user, this book will

provide you with a firm grasp of the underpinning foundations and equip you with the skills needed to use your Tab. Analytics and Big Data for Accountants Cengage Learning Comprehensive guide to Visual Studio 2013 Visual Studio is your essential tool for Windows programming. Visual Studio 2013 features important updates to the user interface and to productivity. In Professional Visual Studio 2013, author, Microsoft Certified Trainer, and Microsoft Visual C# MVP Bruce Johnson brings three decades of industry experience to guide you through the update, and he doesn't just gloss over the basics. With his unique IDE-centric approach, he steers into the nooks and crannies to help you use Visual Studio 2013 to its maximum potential. Choose from more theme options, check out the new icons, and make your settings portable Step up your workflow with hover colors, auto brace completion, peek, and CodeLens Code ASP.NET faster than ever with new shortcuts Get acquainted with the new SharePoint 2013 environment Find your way around the new XAML editor for Windows Store apps Visual Studio 2013 includes better support for advanced debugging techniques, vast improvements to the visual database tools, and new support for UI testing for Windows Store apps. This update is the key to smoother, quicker programming, and Professional Visual Studio 2013 is your map to everything inside.

Windows 8: The Missing Manual John Wiley & Sons A Complete Guide to Starting and Growing Your Own Business On A Shoestring Budget The Cheat Sheet for Business. For the millions who start a new business every year on the barest of resources, Shoestring Venture: The Startup Bible is like hiring a high-level consultant to deal with the bewildering maze of issues from finance to marketing to technology that all entrepreneurs face. Every business is nothing but a series of decisions which can make or break the business. You could say that, if there's a science of business, it's the science of making good decisions. And every bootstrap entrepreneur faces the daunting task of making ALL the business decisions, any one of which could either doom the enterprise or catapult it to stratospheric success. That meas that every entrepreneur has to quickly get up to speed on every issue their business faces. Shoestring Venture: The Startup Bible is the most exhaustive set of practical resources collected to empower entrepreneurs to make the right decisions on a limited budget, from business concept to product development to Web marketing. We call a "consultant in a book," there to give considered and experienced answers to the infinite questions that come up. Shoestring Venture-The Start-up Bible All entrepreneurs - even the smallest operating on the tightest of budgets - have the opportunity to build powerful start-up organizations without ever really having to walk out the front door. Using global communications and data networks, even bootstrap entrepreneurs can staff an entire organization with every human resource and skill they need at rock-bottom prices. In short, anyone can run a virtual organization using only a desktop or laptop computer. Shoestring Venture: The Startup Bible gives bootstrap entrepreneurs all the resources they need to build truly effective startups using the magic of outsourcing and offshoring. This is the century for small business . . . You have the tools to build a powerful start-up organization, from financing to product development to marketing, without ever really having to walk out your front door. Using global communications and data networks, you can staff an entire organization with every human resource and skill you need at rock-bottom prices. You are, in short, running a virtual organization using only a desktop or laptop computer. It's the magic of outsourcing. It means that you can be a pretty formidable player in the business world. Why? Because it permits you to focus your energies on what brings real value to your business-what you do best. That's what this book is all about. Shoestring Venture gives you the tools you need to start your new venture or take your current business several levels higher by exploiting the resources our interconnected world offers you. Chapters: Startup, Finance, Taxes, & Banking, Hardware and Software, Bringing Your Products to Market, Outsourcing Your Back Office, Information Technology, Web and Ecommerce, and Promoting Your Product: Marketing & Sales Laptops For Dummies Apress Spanning the multi-disciplinary scope of information technology, the Encyclopedia of Information Systems and Technology draws together comprehensive coverage of the inter-related aspects of information systems and technology. The topics covered in this encyclopedia encompass internationally recognized bodies of knowledge, including those of The IT BOK, the Chartered Information Technology Professionals Program, the International IT Professional Practice Program (British Computer Society), the Core Body of Knowledge for IT Professionals (Australian Computer Society), the International Computer Driving License Foundation (European Computer Driving License Foundation), and the Guide to the Software Engineering Body of Knowledge. Using the universally recognized definitions of IT and information systems from these recognized bodies of knowledge, the encyclopedia brings together the information that students, practicing professionals, researchers, and academicians need to keep their knowledge up to date. Also Available Online This Taylor & Francis encyclopedia is also available through online subscription, offering a variety of extra benefits for researchers, students, and librarians, including: Citation tracking and alerts Active reference linking Saved searches and marked lists HTML and PDF format options Contact Taylor and Francis for more information or to inquire about subscription options and print/online combination packages. US: (Tel) 1.888.318.2367; (Email) e-reference@taylorandfrancis.com International: (Tel) +44 (0) 20 7017 6062; (E-mail) online.sales@tandf.co.uk